$OQ$ 

# Precept 4 - More GLMs: Models of Binary and Lognormal Outcomes Soc 504: Advanced Social Statistics

lan Lundberg<sup>1</sup>

Princeton University

March 2, 2017

 $1$ These slides owe an enormous debt to generations of TFs in Gov 2001 at Harvard. Many slides are directly adapted from those by Brandon Stewart and Stephen Pettigrew. $\mathbf{1}_{\mathbf{1}}\oplus\mathbf{1}_{\mathbf{2}}\oplus\mathbf{1}_{\mathbf{3}}\oplus\mathbf{1}_{\mathbf{4}}\oplus\mathbf{1}_{\mathbf{5}}\oplus\mathbf{1}_{\mathbf{6}}\oplus\mathbf{1}_{\mathbf{6}}\oplus\mathbf{1}_{\mathbf{7}}\oplus\mathbf{1}_{\mathbf{8}}\oplus\mathbf{1}_{\mathbf{8}}\oplus\mathbf{1}_{\mathbf{8}}\oplus\mathbf{1}_{\mathbf{9}}\oplus\mathbf{1}_{\mathbf{1}}\oplus\mathbf{1}_{\mathbf{1}}\oplus\mathbf{1}_{\mathbf{$ 

K ロ > K @ > K ミ > K ミ > - 트 - K O Q Q\*

#### **Outline**

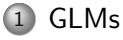

- [General Structure of GLMs](#page-3-0)
- [Procedure for Running a GLM](#page-9-0)
- 2 [Complementary log-log](#page-53-0)

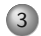

3 [Quantities of Interest](#page-116-0)

[GLMs](#page-3-0) [Complementary log-log](#page-53-0) [Quantities of Interest](#page-116-0)

#### Replication Paper

Any thoughts or issues to discuss?

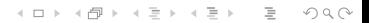

<span id="page-3-0"></span>

#### Generalized Linear Models

←ロト + 母 ト + ミト + ミト - ミー の 9,0

#### Generalized Linear Models

All of the models we've talked about belong to a class called generalized linear models (GLM).

K ロ > K @ > K ミ > K ミ > - 트 - K O Q Q\*

#### Generalized Linear Models

All of the models we've talked about belong to a class called generalized linear models (GLM).

Three elements of a GLM:

K ロ > K @ > K ミ > K ミ > - 트 - K O Q Q\*

#### Generalized Linear Models

All of the models we've talked about belong to a class called generalized linear models (GLM).

Three elements of a GLM:

• A distribution for Y (stochastic component)

**KED KARD KED KED E VOOR** 

#### Generalized Linear Models

All of the models we've talked about belong to a class called generalized linear models (GLM).

Three elements of a GLM:

- A distribution for Y (stochastic component)
- A linear predictor  $X\beta$  (systematic component)

**KED KARD KED KED E VOOR** 

#### Generalized Linear Models

All of the models we've talked about belong to a class called generalized linear models (GLM).

Three elements of a GLM:

- A distribution for Y (stochastic component)
- $\bullet$  A linear predictor  $X\beta$  (systematic component)
- A link function that relates the linear predictor to a parameter of the distribution. (systematic component)

<span id="page-9-0"></span>

[GLMs](#page-3-0) [Complementary log-log](#page-53-0) Complementary and Complementary log-log [Quantities of Interest](#page-116-0) Complementary log-log

#### 1. Specify a distribution for Y

イロト イ団ト イミト イミト ニミー りんぐ

## 1. Specify a distribution for Y

Assume our data was generated from some distribution.

### 1. Specify a distribution for Y

Assume our data was generated from some distribution.

(ロ) (@) (동) (동) - 동 - 990

## 1. Specify a distribution for Y

Assume our data was generated from some distribution.

Examples:

Continuous and Unbounded:

(ロ) (@) (동) (동) - 동 - 990

## 1. Specify a distribution for Y

Assume our data was generated from some distribution.

Examples:

Continuous and Unbounded: Normal

(ロ) (@) (동) (동) - 동 - 990

## 1. Specify a distribution for Y

Assume our data was generated from some distribution.

- Continuous and Unbounded: Normal
- Binary:

## 1. Specify a distribution for Y

Assume our data was generated from some distribution.

- Continuous and Unbounded: Normal
- Binary: Bernoulli

## 1. Specify a distribution for Y

Assume our data was generated from some distribution.

- Continuous and Unbounded: Normal
- Binary: Bernoulli
- Event Count:

## 1. Specify a distribution for Y

Assume our data was generated from some distribution.

- Continuous and Unbounded: Normal
- Binary: Bernoulli
- Event Count: Poisson

## 1. Specify a distribution for Y

Assume our data was generated from some distribution.

- Continuous and Unbounded: Normal
- Binary: Bernoulli
- Event Count: Poisson
- Duration:

## 1. Specify a distribution for Y

Assume our data was generated from some distribution.

- Continuous and Unbounded: Normal
- Binary: Bernoulli
- Event Count: Poisson
- Duration: Exponential

## 1. Specify a distribution for Y

Assume our data was generated from some distribution.

- Continuous and Unbounded: Normal
- Binary: Bernoulli
- Event Count: Poisson
- Duration: Exponential
- Ordered Categories:

K ロ > K @ > K ミ > K ミ > - 트 - K O Q Q\*

## 1. Specify a distribution for Y

Assume our data was generated from some distribution.

- Continuous and Unbounded: Normal
- Binary: Bernoulli
- Event Count: Poisson
- Duration: Exponential
- Ordered Categories: Normal with observation mechanism

## 1. Specify a distribution for Y

Assume our data was generated from some distribution.

- Continuous and Unbounded: Normal
- Binary: Bernoulli
- Event Count: Poisson
- Duration: Exponential
- Ordered Categories: Normal with observation mechanism
- Unordered Categories:

## 1. Specify a distribution for Y

Assume our data was generated from some distribution.

- Continuous and Unbounded: Normal
- Binary: Bernoulli
- Event Count: Poisson
- Duration: Exponential
- Ordered Categories: Normal with observation mechanism
- Unordered Categories: Multinomial

#### 2. Specify a linear predictor

We are interested in allowing some parameter of the distribution  $\theta$ to vary as a (linear) function of covariates. So we specify a linear predictor.

#### 2. Specify a linear predictor

We are interested in allowing some parameter of the distribution  $\theta$ to vary as a (linear) function of covariates. So we specify a linear predictor.

$$
X\beta = \beta_0 + x_1\beta_1 + x_2\beta_2 + \cdots + x_k\beta_k
$$

イロト イ団ト イミト イミト ニミー りんぺ

#### 3. Specify a link function

K ロ > K @ > K ミ > K ミ > - 트 - K O Q Q\*

#### 3. Specify a link function

The link function relates the linear predictor to some parameter  $\theta$ of the distribution for  $Y$  (almost always the mean).

ററൈറെ

K ロ > K @ > K ミ > K ミ > - 트 - K O Q Q\*

#### 3. Specify a link function

The link function relates the linear predictor to some parameter  $\theta$ of the distribution for  $Y$  (almost always the mean).

Let  $g(\cdot)$  be the link function and let  $E(Y) = \theta$  be the mean of distribution for Y .

ററൈറെ

K ロ > K @ > K ミ > K ミ > - 트 - K O Q Q\*

## 3. Specify a link function

The link function relates the linear predictor to some parameter  $\theta$ of the distribution for  $Y$  (almost always the mean).

Let  $g(\cdot)$  be the link function and let  $E(Y) = \theta$  be the mean of distribution for Y .

$$
g(\theta) = X\beta
$$

-<br>-<br>-<br>-<br>-<br>-<br>-<br>-<br>-<br>-<br>-<br><br>-<br><br><br><br><br><br><br><br><br><br><br><br><br><br><br><br><br><br><br><br><br><br><br><br><br><br><br>

## 3. Specify a link function

The link function relates the linear predictor to some parameter  $\theta$ of the distribution for  $Y$  (almost always the mean).

Let  $g(\cdot)$  be the link function and let  $E(Y) = \theta$  be the mean of distribution for Y .

$$
\begin{array}{rcl} \mathrm{g}(\theta) & = & X \beta \\ \theta & = & \mathrm{g}^{-1}(X \beta) \end{array}
$$

-<br>-<br>-<br>-<br>-<br>-<br>-<br>-<br>-<br>-<br>-<br><br>-<br><br><br><br><br><br><br><br><br><br><br><br><br><br><br><br><br><br><br><br><br><br><br><br><br><br><br>

## 3. Specify a link function

The link function relates the linear predictor to some parameter  $\theta$ of the distribution for  $Y$  (almost always the mean).

Let  $g(\cdot)$  be the link function and let  $E(Y) = \theta$  be the mean of distribution for Y .

$$
\begin{array}{rcl} \mathrm{g}(\theta) & = & X \beta \\ \theta & = & \mathrm{g}^{-1}(X \beta) \end{array}
$$

This is the systematic component that we've been talking about all along.

[GLMs](#page-3-0) [Complementary log-log](#page-53-0) Complementary and Complementary log-log [Quantities of Interest](#page-116-0) COOO

(ロ) (日) (동) (동) (동) 등 990

#### Example Link Functions

#### Example Link Functions

Identity:

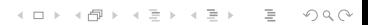

(ロ) (日) (동) (동) (동) 등 990

#### Example Link Functions

Identity:

• Link:  $\mu = X\beta$ 

#### Example Link Functions

Identity:

• Link:  $\mu = X\beta$ 

Inverse:

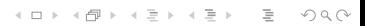
イロト イ団ト イミト イミト ニミー りんぐ

## Example Link Functions

Identity:

• Link:  $\mu = X\beta$ 

Inverse:

Link:  $\lambda^{-1} = X\beta$ 

# Example Link Functions

Identity:

• Link:  $\mu = X\beta$ 

Inverse:

- Link:  $\lambda^{-1} = X\beta$
- Inverse Link:  $\lambda = (X\beta)^{-1}$

# Example Link Functions

Identity:

 $\bullet$  Link:  $\mu = X\beta$ 

Inverse:

- Link:  $\lambda^{-1} = X\beta$
- Inverse Link:  $\lambda = (X\beta)^{-1}$

# Example Link Functions

Identity:

 $\bullet$  Link:  $\mu = X\beta$ 

Inverse:

- Link:  $\lambda^{-1} = X\beta$
- Inverse Link:  $\lambda = (X\beta)^{-1}$

• Link: 
$$
\ln\left(\frac{\pi}{1-\pi}\right) = X\beta
$$

**KED KARD KED KED E VOOR** 

# Example Link Functions

Identity:

 $\bullet$  Link:  $\mu = X\beta$ 

Inverse:

- Link:  $\lambda^{-1} = X\beta$
- Inverse Link:  $\lambda = (X\beta)^{-1}$

- Link:  $\ln\left(\frac{\pi}{1-\pi}\right) = X\beta$
- Inverse Link:  $\pi = \frac{1}{1 + e^{-\chi \beta}}$

K ロ > K @ > K ミ > K ミ > - 트 - K O Q Q\*

# Example Link Functions

Identity:

 $\bullet$  Link:  $\mu = X\beta$ 

Inverse:

- Link:  $\lambda^{-1} = X\beta$
- Inverse Link:  $\lambda = (X\beta)^{-1}$

\n- $$
\textsf{Link: } \ln\left(\frac{\pi}{1-\pi}\right) = X\beta
$$
\n- Inverse Link:  $\pi = \frac{1}{1+e^{-X\beta}}$
\n- Problem:  $\pi = \frac{1}{1+e^{-X\beta}}$
\n

# Example Link Functions

Identity:

 $\bullet$  Link:  $\mu = X\beta$ 

Inverse:

- Link:  $\lambda^{-1} = X\beta$
- Inverse Link:  $\lambda = (X\beta)^{-1}$

Logit:

\n- Link: 
$$
\ln\left(\frac{\pi}{1-\pi}\right) = X\beta
$$
\n- Inverse Link:  $\pi = \frac{1}{1+e^{-X\beta}}$
\n

Probit:

$$
\circ \text{ Link: } \Phi^{-1}(\pi) = X\beta
$$

**KED KARD KED KED E VOOR** 

# Example Link Functions

Identity:

• Link:  $\mu = X\beta$ 

Inverse:

- Link:  $\lambda^{-1} = X\beta$
- Inverse Link:  $\lambda = (X\beta)^{-1}$

Logit:

\n- Link: 
$$
\ln\left(\frac{\pi}{1-\pi}\right) = X\beta
$$
\n- Inverse Link:  $\pi = \frac{1}{1+e^{-X\beta}}$
\n

Probit:

- Link:  $\Phi^{-1}(\pi) = X\beta$
- **Inverse Link:**  $\pi = \Phi(X\beta)$

**KED KARD KED KED E VOOR** 

# Example Link Functions

Identity:

• Link:  $\mu = X\beta$ 

Inverse:

- Link:  $\lambda^{-1} = X\beta$
- Inverse Link:  $\lambda = (X\beta)^{-1}$

Logit:

\n- Link: 
$$
\ln\left(\frac{\pi}{1-\pi}\right) = X\beta
$$
\n- Inverse Link:  $\pi = \frac{1}{1+e^{-X\beta}}$
\n

Probit:

- Link:  $\Phi^{-1}(\pi) = X\beta$
- **Inverse Link:**  $\pi = \Phi(X\beta)$

Log:

K ロ > K @ > K ミ > K ミ > - 트 - K O Q Q\*

# Example Link Functions

Identity:

• Link:  $\mu = X\beta$ 

Inverse:

- Link:  $\lambda^{-1} = X\beta$
- Inverse Link:  $\lambda = (X\beta)^{-1}$

Logit:

\n- Link: 
$$
\ln\left(\frac{\pi}{1-\pi}\right) = X\beta
$$
\n- Inverse Link:  $\pi = \frac{1}{1+e^{-X\beta}}$
\n

Probit:

- Link:  $\Phi^{-1}(\pi) = X\beta$
- **Inverse Link:**  $\pi = \Phi(X\beta)$

Log:

• Link:  $ln(\lambda) = X\beta$ 

**KED KARD KED KED E VOOR** 

# Example Link Functions

Identity:

 $\bullet$  Link:  $\mu = X\beta$ 

Inverse:

- Link:  $\lambda^{-1} = X\beta$
- Inverse Link:  $\lambda = (X\beta)^{-1}$

Logit:

\n- Link: 
$$
\ln\left(\frac{\pi}{1-\pi}\right) = X\beta
$$
\n- Inverse Link:  $\pi = \frac{1}{1+e^{-X\beta}}$
\n

Probit:

- Link:  $\Phi^{-1}(\pi) = X\beta$
- **Inverse Link:**  $\pi = \Phi(X\beta)$

Log:

- **•** Link:  $ln(\lambda) = X\beta$
- **Inverse Link:**  $\lambda = \exp(X\beta)$

## 4. Estimate Parameters via ML

## 4. Estimate Parameters via ML

Use optim to estimate the parameters just like we have all along.

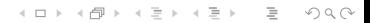

イロト イ団ト イミト イミト ニミー りんぺ

# 5. Quantities of Interest

# 5. Quantities of Interest

<sup>1</sup> Simulate parameters from multivariate normal.

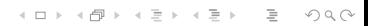

(ロ) (@) (동) (동) - 동 - 990

# 5. Quantities of Interest

- <sup>1</sup> Simulate parameters from multivariate normal.
- 2 Run  $X\beta$  through inverse link function to get expected values.

**KED KARD KED KED E VOOR** 

# 5. Quantities of Interest

- <sup>1</sup> Simulate parameters from multivariate normal.
- 2 Run  $X\beta$  through inverse link function to get expected values.
- <sup>3</sup> Draw from distribution of Y for predicted values.

K ロ > K @ > K ミ > K ミ > → ミ → ⊙ Q ⊙

# <span id="page-53-0"></span>**Outline**

## 1 [GLMs](#page-3-0)

- [General Structure of GLMs](#page-3-0)
- [Procedure for Running a GLM](#page-9-0)

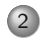

2 [Complementary log-log](#page-53-0)

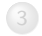

3 [Quantities of Interest](#page-116-0)

(ロ) (日) (ミ) (ミ) (ミ) = 990

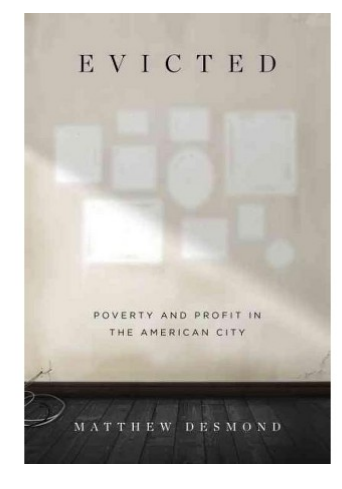

We will use data from the Fragile Families and Child Wellbeing Study to study the cumulative risk of eviction over child for children born in large American cities.

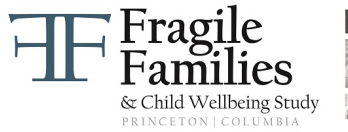

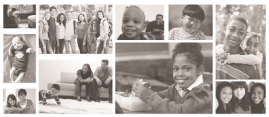

イロト イ押ト イヨト イヨト

 $\mathbb{R}$  $OQ$ 

## Research question and data

What is the probability of eviction in a given year for a child with a given set of covariates?

## Research question and data

What is the probability of eviction in a given year for a child with a given set of covariates?

ffEviction.csv is the data that we use.

[GLMs](#page-3-0)  $\begin{array}{ccc} \textsf{GIMs} & \textsf{Complementary log-log} \end{array}$  $\begin{array}{ccc} \textsf{GIMs} & \textsf{Complementary log-log} \end{array}$  $\begin{array}{ccc} \textsf{GIMs} & \textsf{Complementary log-log} \end{array}$ 

(ロ) (日) (동) (동) (동) 등 990

## Fragile Families data

[GLMs](#page-3-0)  $\begin{array}{ccc} \textsf{GIMs} & \textsf{Complementary log-log} \end{array}$  $\begin{array}{ccc} \textsf{GIMs} & \textsf{Complementary log-log} \end{array}$  $\begin{array}{ccc} \textsf{GIMs} & \textsf{Complementary log-log} \end{array}$ 

## Fragile Families data

What's in the data?

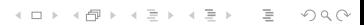

イロト イ団ト イミト イミト ニミー りんぺ

# Fragile Families data

### What's in the data?

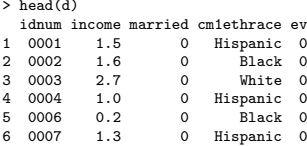

> summary(d)

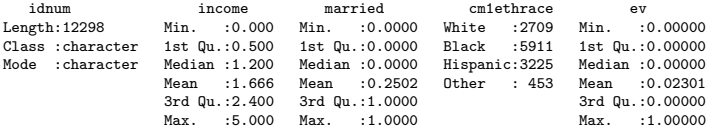

[GLMs](#page-3-0)  $\begin{array}{ccc} \textsf{GIMs} & \textsf{Complementary log-log} \end{array}$  $\begin{array}{ccc} \textsf{GIMs} & \textsf{Complementary log-log} \end{array}$  $\begin{array}{ccc} \textsf{GIMs} & \textsf{Complementary log-log} \end{array}$ 

# Fragile Families data

ev:

(ロ) (日) (동) (동) (동) 등 990

(ロ) (日) (동) (동) (동) 등 990

## Fragile Families data

ev: dependent variable; was this child evicted in a given year?

イロト イ団ト イミト イミト ニミー りんぐ

## Fragile Families data

ev: dependent variable; was this child evicted in a given year? income:

(ロ) (日) (동) (동) (동) 등 990

## Fragile Families data

ev: dependent variable; was this child evicted in a given year? income: family income / poverty line at age 1

(ロ) (日) (동) (동) (동) 등 990

## Fragile Families data

ev: dependent variable; was this child evicted in a given year? income: family income / poverty line at age 1 married:

## Fragile Families data

ev: dependent variable; was this child evicted in a given year? income: family income / poverty line at age 1 married: were the parents married at the birth?

## Fragile Families data

ev: dependent variable; was this child evicted in a given year? income: family income / poverty line at age 1 married: were the parents married at the birth? cm1ethrace:

**KED KARD KED KED E VOOR** 

## Fragile Families data

ev: dependent variable; was this child evicted in a given year? income: family income / poverty line at age 1 married: were the parents married at the birth? cm1ethrace: mother's race/ethnicity

K ロ > K @ > K ミ > K ミ > → ミ → ⊙ Q ⊙

# **Outline**

## 1 [GLMs](#page-3-0)

- [General Structure of GLMs](#page-3-0)
- [Procedure for Running a GLM](#page-9-0)

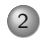

2 [Complementary log-log](#page-53-0)

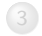

3 [Quantities of Interest](#page-116-0)

[GLMs](#page-3-0)  $\begin{array}{ccc} \textsf{GIMs} & \textsf{Complementary log-log} \end{array}$  $\begin{array}{ccc} \textsf{GIMs} & \textsf{Complementary log-log} \end{array}$  $\begin{array}{ccc} \textsf{GIMs} & \textsf{Complementary log-log} \end{array}$ 

# Binary Dependent Variable

(ロ) (日) (동) (동) (동) 등 990

K ロ ▶ K @ ▶ K 할 ▶ K 할 ▶ ... 할 → 9 Q Q\*

## Binary Dependent Variable

Our outcome variable is whether or not a child was evicted
K ロ > K 레 > K 코 > K 코 > 트로드 - 9 Q Q +

#### Binary Dependent Variable

Our outcome variable is whether or not a child was evicted

What's the first question we should ask ourselves when we start to model this dependent variable?

[GLMs](#page-3-0)  $\begin{array}{ccc} \textsf{G} & \textsf{Conplementary log-log} \\ \textsf{Complementary log-log} & \textsf{Quantities of Interest} \end{array}$  $\begin{array}{ccc} \textsf{G} & \textsf{Conplementary log-log} \\ \textsf{Complementary log-log} & \textsf{Quantities of Interest} \end{array}$  $\begin{array}{ccc} \textsf{G} & \textsf{Conplementary log-log} \\ \textsf{Complementary log-log} & \textsf{Quantities of Interest} \end{array}$  $\begin{array}{ccc} \textsf{G} & \textsf{Conplementary log-log} \\ \textsf{Complementary log-log} & \textsf{Quantities of Interest} \end{array}$  $\begin{array}{ccc} \textsf{G} & \textsf{Conplementary log-log} \\ \textsf{Complementary log-log} & \textsf{Quantities of Interest} \end{array}$ 

(ロ) (@) (동) (동) - 동 - 990

#### 1. Specify a distribution for Y

#### 1. Specify a distribution for Y

$$
Y_i \sim \text{Bernoulli}(\pi_i)
$$

1. Specify a distribution for Y

$$
Y_i \sim \text{Bernoulli}(\pi_i)
$$
  

$$
p(y|\boldsymbol{\pi}) = \prod_{i=1}^n \pi_i^{y_i} (1 - \pi_i)^{1 - y_i}
$$

1. Specify a distribution for Y

$$
Y_i \sim \text{Bernoulli}(\pi_i)
$$
  

$$
p(y|\boldsymbol{\pi}) = \prod_{i=1}^n \pi_i^{y_i} (1 - \pi_i)^{1 - y_i}
$$

2. Specify a linear predictor:

1. Specify a distribution for Y

$$
Y_i \sim \text{Bernoulli}(\pi_i)
$$
  

$$
p(y|\boldsymbol{\pi}) = \prod_{i=1}^n \pi_i^{y_i} (1 - \pi_i)^{1 - y_i}
$$

2. Specify a linear predictor:

 $X_i\beta$ 

3. Specify a link (or inverse link) function.

3. Specify a link (or inverse link) function.

Complementary Log-log (cloglog):

$$
log(-log(1 - \pi_i)) = X_i \beta
$$
  

$$
\pi_i = 1 - exp(-exp(X_i \beta))
$$

3. Specify a link (or inverse link) function.

Complementary Log-log (cloglog):

$$
log(-log(1 - \pi_i)) = X_i \beta
$$

$$
\pi_i = 1 - exp(-exp(X_i \beta))
$$

3. Specify a link (or inverse link) function.

Complementary Log-log (cloglog):

$$
log(-log(1 - \pi_i)) = X_i \beta
$$

$$
\pi_i = 1 - exp(-exp(X_i \beta))
$$

• Probability 
$$
\pi_i = \Phi(x_i \beta)
$$

3. Specify a link (or inverse link) function.

Complementary Log-log (cloglog):

$$
log(-log(1 - \pi_i)) = X_i \beta
$$

$$
\pi_i = 1 - exp(-exp(X_i \beta))
$$

\n- Probit: 
$$
\pi_i = \Phi(x_i \beta)
$$
\n- Logit:
\n

3. Specify a link (or inverse link) function.

Complementary Log-log (cloglog):

$$
log(-log(1 - \pi_i)) = X_i \beta
$$

$$
\pi_i = 1 - exp(-exp(X_i \beta))
$$

\n- Probit: 
$$
\pi_i = \Phi(x_i \beta)
$$
\n- Logit:  $\pi_i = \frac{1}{1 + e^{-x_i \beta}}$
\n

3. Specify a link (or inverse link) function.

Complementary Log-log (cloglog):

$$
log(-log(1 - \pi_i)) = X_i \beta
$$

$$
\pi_i = 1 - exp(-exp(X_i \beta))
$$

\n- Profit: 
$$
\pi_i = \Phi(x_i \beta)
$$
\n- Logit:  $\pi_i = \frac{1}{1 + e^{-x_i \beta}}$
\n- Scott:  $\pi_i = (1 + e^{-x_i \beta})^{-\alpha}$
\n

# Our model

[GLMs](#page-3-0)  $\begin{array}{ccc} \textsf{GIMs} & \textsf{Complementary log-log} \end{array}$  $\begin{array}{ccc} \textsf{GIMs} & \textsf{Complementary log-log} \end{array}$  $\begin{array}{ccc} \textsf{GIMs} & \textsf{Complementary log-log} \end{array}$ 

イロト (母) (ミ) (ミ) (ミ) ミーのQ(V)

[GLMs](#page-3-0) [Complementary log-log](#page-53-0) Complementary log-log Complementary log-log Cuantities of Interest

(ロ) (日) (동) (동) (동) 등 990

#### Our model

In the notation of Unifying Political Methodology, this is the model we've just defined:

**KED KARD KED KED E VOOR** 

# Our model

In the notation of Unifying Political Methodology, this is the model we've just defined:

> $Y_i \sim \text{Bernoulli}(\pi_i)$  $\pi_i = 1 - \exp(-\exp(X_i \beta))$

[GLMs](#page-3-0)  $\begin{array}{ccc} \textsf{GIMs} & \textsf{Complementary log-log} \end{array}$  $\begin{array}{ccc} \textsf{GIMs} & \textsf{Complementary log-log} \end{array}$  $\begin{array}{ccc} \textsf{GIMs} & \textsf{Complementary log-log} \end{array}$ 

# Log-likelihood of the c-loglog

 $\ell(\beta | Y) = \log(L(\beta | Y))$ 

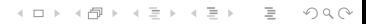

#### Log-likelihood of the c-loglog

 $\ell(\beta | Y) = \log(L(\beta | Y))$  $=$  log(p(Y |  $\beta$ ))

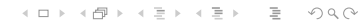

$$
\ell(\beta | Y) = \log(L(\beta | Y))
$$
  
= log(p(Y | \beta))  
= log\left(\prod\_{i=1}^{n} p(Y\_i | \beta)\right)

(ロ) (日) (ミ) (ミ) (ミ) = 990

$$
\ell(\beta | Y) = \log(L(\beta | Y))
$$
  
= log(p(Y | \beta))  
= log\left(\prod\_{i=1}^{n} p(Y\_i | \beta)\right)  
= log\left(\prod\_{i=1}^{n} [1 - exp(-exp(X\_i\beta))]^{Y\_i} [exp(-exp(X\_i\beta))]^{(1-Y\_i)}\right)

$$
\ell(\beta | Y) = \log(L(\beta | Y))
$$
  
\n
$$
= \log(p(Y | \beta))
$$
  
\n
$$
= \log \left(\prod_{i=1}^{n} p(Y_i | \beta)\right)
$$
  
\n
$$
= \log \left(\prod_{i=1}^{n} [1 - \exp(-\exp(X_i\beta))]^{Y_i} [\exp(-\exp(X_i\beta))]^{(1 - Y_i)}\right)
$$
  
\n
$$
= \sum_{i=1}^{n} (Y_i \log(1 - \exp(-\exp(X_i\beta))) + (1 - Y_i) \log[\exp(-\exp(X_i\beta))])
$$

# Log-likelihood of the c-loglog

$$
\ell(\beta | Y) = \log(L(\beta | Y))
$$
  
\n
$$
= \log(p(Y | \beta))
$$
  
\n
$$
= \log \left(\prod_{i=1}^{n} p(Y_i | \beta)\right)
$$
  
\n
$$
= \log \left(\prod_{i=1}^{n} [1 - \exp(-\exp(X_i\beta))]^{Y_i} [\exp(-\exp(X_i\beta))]^{(1 - Y_i)}\right)
$$
  
\n
$$
= \sum_{i=1}^{n} (Y_i \log(1 - \exp(-\exp(X_i\beta))) + (1 - Y_i) \log[\exp(-\exp(X_i\beta))])
$$
  
\n
$$
= \sum_{i=1}^{n} (Y_i \log(1 - \exp(-\exp(X_i\beta))) - (1 - Y_i) \exp(X_i\beta))
$$

(ロ) (日) (ミ) (ミ) (ミ) = 990

(ロ) (日) (ミ) (ミ) (ミ) = 990

# Coding our log likelihood function

$$
\sum_{i=1}^n (Y_i \log(1 - \exp(-\exp(X_i \beta))) - (1 - Y_i) \exp(X_i \beta))
$$

# Coding our log likelihood function

$$
\sum_{i=1}^{n} (Y_i \log(1 - \exp(-\exp(X_i \beta))) - (1 - Y_i) \exp(X_i \beta))
$$

cloglog.loglik <- function(par, X, y) {

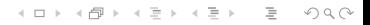

K ロ ▶ K @ ▶ K 할 ▶ K 할 ▶ ... 할 → 9 Q Q\*

# Coding our log likelihood function

$$
\sum_{i=1}^{n} (Y_i \log(1 - \exp(-\exp(X_i \beta))) - (1 - Y_i) \exp(X_i \beta))
$$

cloglog.loglik <- function(par, X, y) {

beta <- par

**KED KARD KED KED E VOOR** 

# Coding our log likelihood function

$$
\sum_{i=1}^n (Y_i \log(1 - \exp(-\exp(X_i \beta))) - (1 - Y_i) \exp(X_i \beta))
$$

cloglog.loglik <- function(par, X, y) {

beta <- par  $log.lik \leq sum(y * log(1 - exp(-exp(X % * % * log))) (1 - y) * exp(X % * % * deta))$ 

**KED KARD KED KED E VOOR** 

# Coding our log likelihood function

$$
\sum_{i=1}^n (Y_i \log(1 - \exp(-\exp(X_i \beta))) - (1 - Y_i) \exp(X_i \beta))
$$

cloglog.loglik <- function(par, X, y) {

beta <- par  $log.lik \leq sum(y * log(1 - exp(-exp(X % * % * log))) (1 - y) * exp(X %*)$  beta)) return(log.lik) }

[GLMs](#page-3-0)  $\begin{array}{ccc} \textsf{GIMs} & \textsf{Complementary log-log} \end{array}$  $\begin{array}{ccc} \textsf{GIMs} & \textsf{Complementary log-log} \end{array}$  $\begin{array}{ccc} \textsf{GIMs} & \textsf{Complementary log-log} \end{array}$ 

イロト イ団ト イミト イミト ニミー りんぺ

K ロ > K 레 > K 코 > K 코 > 트로드 - 9 Q Q +

```
X <- model.matrix(~married + cm1ethrace + income,
      data = dopt \leq optim(par = rep(0, ncol(X)),
```
K ロ > K 레 > K 코 > K 코 > 트로드 - 9 Q Q +

```
X <- model.matrix("married + cm1ethrace + income,
      data = dopt \leq optim(par = rep(0, ncol(X)),
 fn = cloglog.loglik,
```
X <- model.matrix(~married + cm1ethrace + income, data = d) opt <- optim(par = rep(0, ncol(X)), fn = cloglog.loglik, X = X, y = d\$ev,

X <- model.matrix(~married + cm1ethrace + income, data = d) opt <- optim(par = rep(0, ncol(X)), fn = cloglog.loglik, X = X, y = d\$ev, control = list(fnscale = -1),

**KED KARD KED KED E VOOR** 

```
X <- model.matrix(~married + cm1ethrace + income,
      data = dopt \leq optim(par = rep(0, ncol(X)),
 fn = cloglog.loglik,
 X = X.
 y = d$ev,
 control = list(fnscale = -1),
 hessian = T,
```
**KED KARD KED KED E VOOR** 

```
X \leq model.matrix("married + cm1ethrace + income,
      data = dopt \leq optim(par = rep(0, ncol(X)),
 fn = cloglog.loglik,
 X = X.
 y = d$ev,
 control = list(fnscale = -1),
 hessian = T,
 method = "BFGS")
```
<span id="page-108-0"></span>

# Finding the MLE

```
X <- model.matrix(~married + cm1ethrace + income,
                  data = d)opt \leq optim(par = rep(0, ncol(X)),
             fn = cloglog.loglik,
             X = X.
             y = d$ev,
             control = list(fnscale = -1),
             hessian = T,
             method = "BFGS")
```
#### Point estimate of the MLE:

opt\$par  $[1]$  -2.704 -1.211 -0.526 -0.620 -0.[27](#page-107-0)[2](#page-109-0) [-](#page-100-0)[0](#page-101-0)[.](#page-108-0)[3](#page-109-0)[4](#page-52-0)[8](#page-53-0)

<span id="page-109-0"></span>[GLMs](#page-3-0) [Complementary log-log](#page-53-0) Complementary log-log Complementary log-log Cuantities of Interest

K ロ > K 레 > K 코 > K 코 > - 코 - K 9 Q Q +

### Standard errors of the MLE

<sup>2</sup> Credit to Stephen Pettigrew for including this figure in slides.

K ロ > K @ > K ミ > K ミ > - 트 - K O Q Q\*

## Standard errors of the MLE

Recall that the standard errors are defined as the diagonal of:

$$
\sqrt{-\bigg[\frac{\partial^2\ell}{\partial\beta^2}\bigg]^{-1}}
$$

<sup>&</sup>lt;sup>2</sup> Credit to Stephen Pettigrew for including this figure in slides.

K ロ > K @ > K ミ > K ミ > - 트 - K O Q Q\*

## Standard errors of the MLE

Recall that the standard errors are defined as the diagonal of:

$$
\sqrt{-\bigg[\frac{\partial^2\ell}{\partial\beta^2}\bigg]^{-1}}
$$

where 
$$
\frac{\partial^2 \ell}{\partial \beta^2}
$$
 is the

<sup>&</sup>lt;sup>2</sup>Credit to Stephen Pettigrew for including this figure in slides.

K ロ > K @ > K ミ > K ミ > → ミ → ⊙ Q ⊙

# Standard errors of the MLE

Recall that the standard errors are defined as the diagonal of:

$$
\sqrt{-\bigg[\frac{\partial^2\ell}{\partial\beta^2}\bigg]^{-1}}
$$

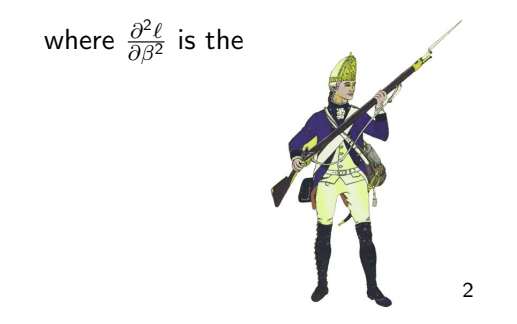

<sup>2</sup> Credit to Stephen Pettigrew for including this figure in slides.

[GLMs](#page-3-0)  $\begin{array}{ccc} \textsf{GIMs} & \textsf{Complementary log-log} \end{array}$  $\begin{array}{ccc} \textsf{GIMs} & \textsf{Complementary log-log} \end{array}$  $\begin{array}{ccc} \textsf{GIMs} & \textsf{Complementary log-log} \end{array}$ 

イロト イ団ト イミト イミト ニミー りんぺ

### Standard errors of the MLE

### Standard errors of the MLE

#### Variance-covariance matrix:

#### -solve(opt\$hessian)  $\begin{bmatrix} 0.1 \end{bmatrix}$   $\begin{bmatrix} 0.2 \end{bmatrix}$   $\begin{bmatrix} 0.3 \end{bmatrix}$   $\begin{bmatrix} 0.4 \end{bmatrix}$   $\begin{bmatrix} 0.5 \end{bmatrix}$   $\begin{bmatrix} 0.6 \end{bmatrix}$  $\begin{bmatrix} 1, & 0.026 & -0.002 & -0.021 & -0.021 & -0.019 & -0.006 \end{bmatrix}$  $[2,] -0.002$  0.063 0.004 0.002 -0.001 -0.004 [3,] -0.021 0.004 0.026 0.019 0.018 0.002 [4,] -0.021 0.002 0.019 0.033 0.018 0.002 [5,] -0.019 -0.001 0.018 0.018 0.128 0.002 [6,] -0.006 -0.004 0.002 0.002 0.002 0.004

**KED KARD KED KED E VOOR** 

<span id="page-115-0"></span>

### Standard errors of the MLE

#### Variance-covariance matrix:

#### -solve(opt\$hessian)  $\lceil$ ,1]  $\lceil$ ,2]  $\lceil$ ,3]  $\lceil$ ,4]  $\lceil$ ,5]  $\lceil$ ,6]  $\begin{bmatrix} 1, & 0.026 & -0.002 & -0.021 & -0.021 & -0.019 & -0.006 \end{bmatrix}$  $[2,] -0.002$  0.063 0.004 0.002 -0.001 -0.004 [3,] -0.021 0.004 0.026 0.019 0.018 0.002 [4,] -0.021 0.002 0.019 0.033 0.018 0.002 [5,] -0.019 -0.001 0.018 0.018 0.128 0.002 [6,] -0.006 -0.004 0.002 0.002 0.002 0.004

#### Standard errors:

```
sqrt(diag(-solve(opt$hessian)))
[1] 0.162 0.252 0.160 0.183 0.358 0.064
```
K ロ > K @ > K ミ > K ミ > → ミ → ⊙ Q ⊙

# <span id="page-116-0"></span>**Outline**

### **[GLMs](#page-3-0)**

- [General Structure of GLMs](#page-3-0)
- [Procedure for Running a GLM](#page-9-0)
- 2 [Complementary log-log](#page-53-0)

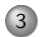

#### 3 [Quantities of Interest](#page-116-0)

[GLMs](#page-3-0) [Complementary log-log](#page-53-0) [Quantities of Interest](#page-116-0)

イロト イ団ト イミト イミト ニミー りんぺ

## Interpreting c-loglog coefficients

(ロ) (@) (동) (동) - 동 - 990

# Interpreting c-loglog coefficients

Here's a nicely formatted table with your regression results from our model:

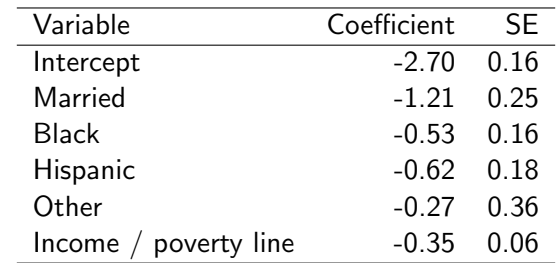

# Interpreting c-loglog coefficients

Here's a nicely formatted table with your regression results from our model:

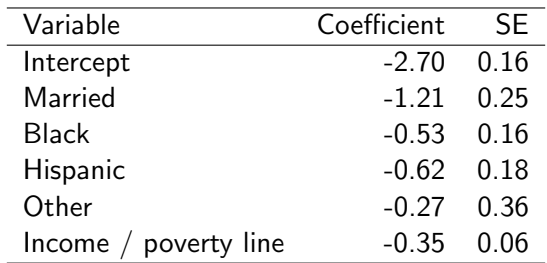

But what

(ロ) (@) (동) (동) - 동 - 990

# Interpreting c-loglog coefficients

Here's a nicely formatted table with your regression results from our model:

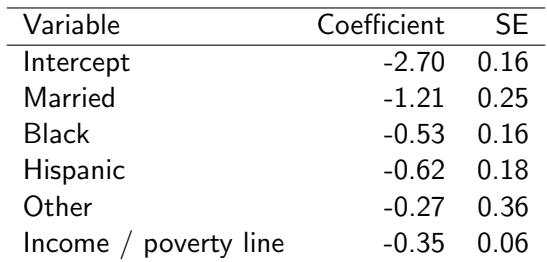

But what does

K ロ > K 레 > K 코 > K 코 > - 코 - K 9 Q Q +

# Interpreting c-loglog coefficients

Here's a nicely formatted table with your regression results from our model:

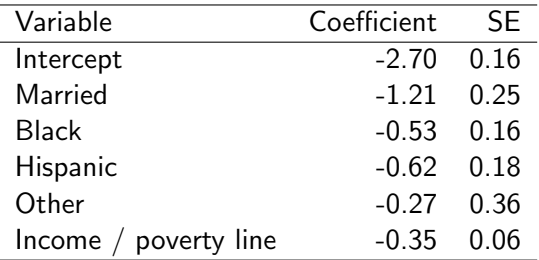

But what does this

(ロ) (@) (동) (동) - 동 - 990

# Interpreting c-loglog coefficients

Here's a nicely formatted table with your regression results from our model:

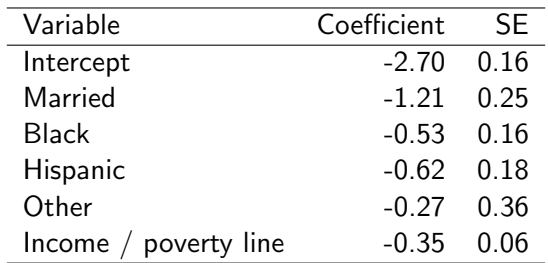

But what does this table

K ロ > K @ > K ミ > K ミ > - 트 - K O Q Q\*

# Interpreting c-loglog coefficients

Here's a nicely formatted table with your regression results from our model:

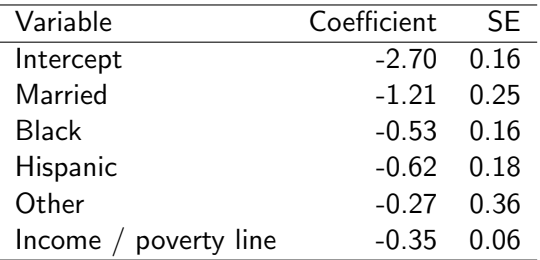

But what does this table even

(ロ) (@) (동) (동) - 동 - 990

# Interpreting c-loglog coefficients

Here's a nicely formatted table with your regression results from our model:

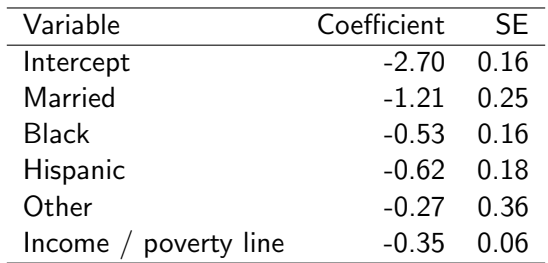

But what does this table even mean?

[GLMs](#page-3-0) [Complementary log-log](#page-53-0) [Quantities of Interest](#page-116-0)

K ロ ▶ K @ ▶ K 할 ▶ K 할 ▶ ... 할 → 9 Q Q\*

### Interpreting c-loglog results

[GLMs](#page-3-0) [Complementary log-log](#page-53-0) Complementary and Complementary log-log Cuantities of Interest

K ロ ▶ K @ ▶ K 할 ▶ K 할 ▶ ... 할 → 9 Q Q\*

#### Interpreting c-loglog results

#### What does it even mean for the coefficient for married to be -1.21?

K ロ > K @ > K ミ > K ミ > - 트 - K O Q Q\*

#### Interpreting c-loglog results

What does it even mean for the coefficient for married to be -1.21?

All else constant, children of married parents have -1.21 points lower log rate of eviction.

#### Interpreting c-loglog results

What does it even mean for the coefficient for married to be -1.21?

All else constant, children of married parents have -1.21 points lower log rate of eviction.

And what are log rates?

**KED KARD KED KED E VOOR** 

### Interpreting c-loglog results

What does it even mean for the coefficient for married to be -1.21?

All else constant, children of married parents have -1.21 points lower log rate of eviction.

And what are log rates? Nobody thinks in terms of log odds, or

probit coefficients, or exponential rates.

(ロ) (日) (동) (동) (동) 등 990

#### If there's one thing you take away from this class, it should be this:

If there's one thing you take away from this class, it should be this:

When you present results, always present your findings in terms of something that has substantive meaning to the reader.

If there's one thing you take away from this class, it should be this:

When you present results, always present your findings in terms of something that has substantive meaning to the reader.

For binary outcome models that often means turning your results into predicted probabilities, which is what we'll do now.

If there's one thing you take away from this class, it should be this:

When you present results, always present your findings in terms of something that has substantive meaning to the reader.

For binary outcome models that often means turning your results into predicted probabilities, which is what we'll do now.

If there's a second thing you should take away, it's this:

If there's one thing you take away from this class, it should be this:

When you present results, always present your findings in terms of something that has substantive meaning to the reader.

For binary outcome models that often means turning your results into predicted probabilities, which is what we'll do now.

If there's a second thing you should take away, it's this:

Always account for all types of uncertainty when you present your results

If there's one thing you take away from this class, it should be this:

When you present results, always present your findings in terms of something that has substantive meaning to the reader.

For binary outcome models that often means turning your results into predicted probabilities, which is what we'll do now.

If there's a second thing you should take away, it's this:

### Always account for all types of uncertainty when you present your results

We'll spend the rest of today looking at how to do that.

[GLMs](#page-3-0) [Complementary log-log](#page-53-0) [Quantities of Interest](#page-116-0)

(ロ) (日) (동) (동) (동) 등 990

### Getting Quantities of Interest

(ロ) (@) (동) (동) - 동 - 990

## Getting Quantities of Interest

How to present results in a better format than just coefficients and standard errors:

1 Write our your model and estimate  $\hat{\beta}_{MLE}$  and the Hessian

0000000

# Getting Quantities of Interest

- 1 Write our your model and estimate  $\hat{\beta}_{MLE}$  and the Hessian
- 2 Simulate from the sampling distribution of  $\hat{\beta}_{MLE}$  to incorporate estimation uncertainty

# Getting Quantities of Interest

- **1** Write our your model and estimate  $\hat{\beta}_{MIF}$  and the Hessian
- 2 Simulate from the sampling distribution of  $\hat{\beta}_{MLE}$  to incorporate estimation uncertainty
- 3 Multiply these simulated  $\tilde{\beta}$ s by some covariates in the model to get  $X\beta$

# Getting Quantities of Interest

- **1** Write our your model and estimate  $\hat{\beta}_{MIF}$  and the Hessian
- 2 Simulate from the sampling distribution of  $\hat{\beta}_{MLE}$  to incorporate estimation uncertainty
- 3 Multiply these simulated  $\tilde{\beta}$ s by some covariates in the model to get  $X\beta$
- $\mathcal{A}$  Plug  $X\beta$  into your link function,  $g^{-1}(X\beta)$ , to put it on the same scale as the parameter(s) in your stochastic function

## Getting Quantities of Interest

- **1** Write our your model and estimate  $\hat{\beta}_{MIF}$  and the Hessian
- 2 Simulate from the sampling distribution of  $\hat{\beta}_{MLE}$  to incorporate estimation uncertainty
- 3 Multiply these simulated  $\tilde{\beta}$ s by some covariates in the model to get  $X\beta$
- $\mathcal{A}$  Plug  $X\beta$  into your link function,  $g^{-1}(X\beta)$ , to put it on the same scale as the parameter(s) in your stochastic function
- 5 Use the transformed  $g^{-1}(X\beta)$  to take thousands of draws from your stochastic function and incorporate fundamental uncertainty

## Getting Quantities of Interest

- **1** Write our your model and estimate  $\hat{\beta}_{MIF}$  and the Hessian
- 2 Simulate from the sampling distribution of  $\hat{\beta}_{MLE}$  to incorporate estimation uncertainty
- 3 Multiply these simulated  $\tilde{\beta}$ s by some covariates in the model to get  $X\beta$
- $\mathcal{A}$  Plug  $X\beta$  into your link function,  $g^{-1}(X\beta)$ , to put it on the same scale as the parameter(s) in your stochastic function
- 5 Use the transformed  $g^{-1}(X\beta)$  to take thousands of draws from your stochastic function and incorporate fundamental uncertainty
- 6 Store the mean of these simulations,  $E[y|X]$

## Getting Quantities of Interest

- **1** Write our your model and estimate  $\hat{\beta}_{MIF}$  and the Hessian
- 2 Simulate from the sampling distribution of  $\hat{\beta}_{MLE}$  to incorporate estimation uncertainty
- 3 Multiply these simulated  $\tilde{\beta}$ s by some covariates in the model to get  $X\beta$
- $\mathcal{A}$  Plug  $X\beta$  into your link function,  $g^{-1}(X\beta)$ , to put it on the same scale as the parameter(s) in your stochastic function
- 5 Use the transformed  $g^{-1}(X\beta)$  to take thousands of draws from your stochastic function and incorporate fundamental uncertainty
- 6 Store the mean of these simulations,  $E[y|X]$
- Repeat steps 2 through 6 thousands of times
## Getting Quantities of Interest

How to present results in a better format than just coefficients and standard errors:

- 1 Write our your model and estimate  $\hat{\beta}_{MLE}$  and the Hessian
- 2 Simulate from the sampling distribution of  $\hat{\beta}_{MLE}$  to incorporate estimation uncertainty
- 3 Multiply these simulated  $\tilde{\beta}$ s by some covariates in the model to get  $X\beta$
- $\mathcal{A}$  Plug  $X\beta$  into your link function,  $g^{-1}(X\beta)$ , to put it on the same scale as the parameter(s) in your stochastic function
- 5 Use the transformed  $g^{-1}(X\beta)$  to take thousands of draws from your stochastic function and incorporate fundamental uncertainty
- 6 Store the mean of these simulations,  $E[y|X]$
- Repeat steps 2 through 6 thousands of times
- 8 Use the results to make fancy graphs and informative tables<br> $\begin{array}{rcl} \hline \text{(B)} & \text{(B)} & \text{(C)} & \text{(D)} & \text{(D)} & \text{(E)} & \text{(E)} & \text{(E)} & \text{(E)} \\\end{array}$

# Simulate from the sampling distribution of  $\hat{\beta}_{MLE}$

By the central limit theorem, we assume that  $\hat{\beta}_{MIF} \sim \text{mvnorm}(\hat{\beta}, \hat{V}(\hat{\beta}))$ 

(ロ) (@) (홍) (홍) · 홍 · 이익어

# Simulate from the sampling distribution of  $\hat{\beta}_{MIF}$

By the central limit theorem, we assume that  $\hat{\beta}_{MIF} \sim \text{mvnorm}(\hat{\beta}, \hat{V}(\hat{\beta}))$ 

 $\hat{\beta}$  is the vector of our estimates for the parameters, opt\$par

# Simulate from the sampling distribution of  $\hat{\beta}_{MIF}$

By the central limit theorem, we assume that  $\hat{\beta}_{MIF} \sim \text{mvnorm}(\hat{\beta}, \hat{V}(\hat{\beta}))$ 

 $\hat{\beta}$  is the vector of our estimates for the parameters, opt\$par

 $\hat{V}(\hat{\beta})$  is the variance-covariance matrix, -solve(opt\$hessian)

# Simulate from the sampling distribution of  $\hat{\beta}_{MIF}$

By the central limit theorem, we assume that  $\hat{\beta}_{MIF} \sim \text{mvnorm}(\hat{\beta}, \hat{V}(\hat{\beta}))$ 

 $\hat{\beta}$  is the vector of our estimates for the parameters, opt\$par

 $\hat{V}(\hat{\beta})$  is the variance-covariance matrix, -solve(opt\$hessian)

We hope that the  $\hat{\beta}$ s we estimated are good estimates of the true  $\beta$ s, but we know that they aren't exactly perfect because of estimation uncertainty.

# Simulate from the sampling distribution of  $\hat{\beta}_{MIF}$

By the central limit theorem, we assume that  $\hat{\beta}_{MIF} \sim \text{mvnorm}(\hat{\beta}, \hat{V}(\hat{\beta}))$ 

 $\hat{\beta}$  is the vector of our estimates for the parameters, opt\$par

 $\hat{V}(\hat{\beta})$  is the variance-covariance matrix, -solve(opt\$hessian)

We hope that the  $\hat{\beta}$ s we estimated are good estimates of the true  $\beta$ s, but we know that they aren't exactly perfect because of estimation uncertainty.

So we account for this uncertainty by simulating  $\beta$ s from the multivariate normal distribution defined above

# Simulate from the sampling distribution of  $\hat{\beta}_{MLE}$

Simulate one draw from  $\text{mvnorm}(\hat{\beta}, \hat{V}(\hat{\beta}))$ 

## Simulate from the sampling distribution of  $\hat{\beta}_{MIF}$

```
Simulate one draw from \text{mvnorm}(\hat{\beta}, \hat{V}(\hat{\beta}))Install the mvtnorm package if you need to
```

```
install.packages("mvtnorm")
require(mvtnorm)
```

```
sim. betas \leq rmvnorm(n = 1,mean = opt$par,
                          sigma = -solve(opt$hessian))
sim.betas
         [0,1] [0,2] [0,3] [0,4] [0,5] [0,6]\begin{bmatrix} 1, & -2.825 & -1.424 & -0.478 & -0.358 & -0.123 & -0.237 \end{bmatrix}
```
[GLMs](#page-3-0)  $\hbox{\tt Complementary log-log}$  $\hbox{\tt Complementary log-log}$  $\hbox{\tt Complementary log-log}$   $\hbox{\tt Quantities of Interest}$  $\hbox{\tt Quantities of Interest}$  $\hbox{\tt Quantities of Interest}$ 

イロト イ団ト イミト イミト ニミー りんぺ

## Untransform  $X\beta$

K ロ ▶ K @ ▶ K 할 ▶ K 할 ▶ ... 할 → 9 Q Q\*

### Untransform  $X\beta$

Now we need to choose some values of the covariates that we want predictions about.

**KED KARD KED KED E VOOR** 

## Untransform  $X\beta$

Now we need to choose some values of the covariates that we want predictions about.

Let's make predictions for one white child born to married parents with family income at the poverty line Recall that our predictors (in order) are:

```
> colnames(X)
[1] "(Intercept)" "married" "cm1ethraceBlack" "cm1ethraceH
[5] "cm1ethraceOther" "income"
```
We can set the values of X as:

**KED KARD KED KED E VOOR** 

## Untransform  $X\beta$

Now we need to choose some values of the covariates that we want predictions about.

Let's make predictions for one white child born to married parents with family income at the poverty line Recall that our predictors (in order) are:

```
> colnames(X)
[1] "(Intercept)" "married" "cm1ethraceBlack" "cm1ethraceH
[5] "cm1ethraceOther" "income"
```
We can set the values of X as:

```
setX \leftarrow c(1, 1, 0, 0, 0, 1)
```
[GLMs](#page-3-0)  $\hbox{\tt Complementary log-log}$  $\hbox{\tt Complementary log-log}$  $\hbox{\tt Complementary log-log}$   $\hbox{\tt Quantities of Interest}$  $\hbox{\tt Quantities of Interest}$  $\hbox{\tt Quantities of Interest}$ 

イロト イ団ト イミト イミト ニミー りんぺ

## Untransform  $X\beta$

## Untransform  $X\beta$

Now we multiply our covariates of interest by our simulated parameters:

```
setX %*% t(sim.betas)
           [,1]
[1, 1 -4.486287]
```
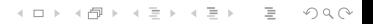

**KED KARD KED KED E VOOR** 

## Untransform  $X\beta$

Now we multiply our covariates of interest by our simulated parameters:

```
setX %*% t(sim.betas)
            \lceil, 1]
[1, 1 -4.486287]
```
If we stopped right here we'd be making two mistakes.

[GLMs](#page-3-0) **[Complementary log-log](#page-53-0) Complementary complementary of the Complementary Complementary of August 2016** 

**KED KARD KED KED E VOOR** 

## Untransform  $X\beta$

Now we multiply our covariates of interest by our simulated parameters:

```
setX %*% t(sim.betas)
            \lceil, 1]
[1, 1 -4.486287]
```
If we stopped right here we'd be making two mistakes.

<sup>1</sup> -4.486287 is not the predicted probability (obviously - it's negative!), it's the predicted log rate

[GLMs](#page-3-0) **[Complementary log-log](#page-53-0) Complementary complementary of the Complementary Complementary of August 2016** 

## Untransform  $X\beta$

Now we multiply our covariates of interest by our simulated parameters:

```
setX %*% t(sim.betas)
            \lceil, 1]
[1, 1 -4.486287]
```
If we stopped right here we'd be making two mistakes.

- <sup>1</sup> -4.486287 is not the predicted probability (obviously it's negative!), it's the predicted log rate
- <sup>2</sup> We haven't done a very good job of accounting for the uncertainty in the model

[GLMs](#page-3-0)  $\hbox{\tt Complementary log-log}$  $\hbox{\tt Complementary log-log}$  $\hbox{\tt Complementary log-log}$   $\hbox{\tt Quantities of Interest}$  $\hbox{\tt Quantities of Interest}$  $\hbox{\tt Quantities of Interest}$ 

イロト イ団ト イミト イミト ニミー りんぺ

## Untransform  $X\beta$

[GLMs](#page-3-0) [Complementary log-log](#page-53-0) [Quantities of Interest](#page-116-0)

(ロ) (@) (혼) (혼) (혼) 2000

## Untransform  $X\beta$

To turn  $\tilde{X}\tilde{\beta}$  into a predicted probability we need to plug it back into our link function, which was  $1 - \exp(-\exp(X_i \beta))$ 

[GLMs](#page-3-0) **[Complementary log-log](#page-53-0) Complementary complementary of the Complementary Complementary of August 2016** 

**KED KARD KED KED E VOOR** 

## Untransform  $X\beta$

To turn  $\tilde{X}$  $\tilde{\beta}$  into a predicted probability we need to plug it back into our link function, which was  $1 - \exp(-\exp(X_i \beta))$ 

```
> sim.p <- 1 - exp(-exp(setX %*% t(sim.betas)))
> sim.p
          [,1]
[1,] 0.0111992
```
[GLMs](#page-3-0) [Complementary log-log](#page-53-0) [Quantities of Interest](#page-116-0)

### Simulate from the stochastic function

K ロ > K @ > K ミ > K ミ > - 트 - K O Q Q\*

## Simulate from the stochastic function

Now we have to account for fundamental uncertainty by simulating from the original stochastic function, Bernoulli

## Simulate from the stochastic function

Now we have to account for fundamental uncertainty by simulating from the original stochastic function, Bernoulli

 $>$  draws  $\le$  rbinom $(n = 10000,$  size = 1, prob = sim.p) > mean(draws) [1] 0.0117

**KED KARD KED KED E VOOR** 

## Simulate from the stochastic function

Now we have to account for fundamental uncertainty by simulating from the original stochastic function, Bernoulli

 $>$  draws  $\leq$  rbinom $(n = 10000, \text{ size} = 1, \text{ prob} = \text{sim.p})$ > mean(draws) [1] 0.0117

Is 0.0117 our best guess at the predicted probability of eviction?

## Simulate from the stochastic function

Now we have to account for fundamental uncertainty by simulating from the original stochastic function, Bernoulli

 $>$  draws  $\leq$  rbinom $(n = 10000, \text{ size} = 1, \text{ prob} = \text{sim.p})$ > mean(draws) [1] 0.0117

Is 0.0117 our best guess at the predicted probability of eviction? Nope

[GLMs](#page-3-0)  $\hbox{\tt Complementary log-log}$  $\hbox{\tt Complementary log-log}$  $\hbox{\tt Complementary log-log}$   $\hbox{\tt Quantities of Interest}$  $\hbox{\tt Quantities of Interest}$  $\hbox{\tt Quantities of Interest}$ 

イロト イ団ト イミト イミト ニミー りんぺ

#### Store and repeat

(ロ) (日) (동) (동) (동) 등 990

#### Store and repeat

Remember, we only took 1 draw of our  $\beta$ s from the multivariate normal distribution.

[GLMs](#page-3-0) **[Complementary log-log](#page-53-0) Complementary complementary of the Complementary Complementary of August 2016** 

K ロ > K 레 > K 코 > K 코 > - 코 - K 9 Q Q +

#### Store and repeat

Remember, we only took 1 draw of our  $\beta$ s from the multivariate normal distribution.

To fully account for estimation uncertainty, we need to take tons of draws of  $\tilde{\beta}$ .

**KED KARD KED KED E VOOR** 

#### Store and repeat

Remember, we only took 1 draw of our  $\beta$ s from the multivariate normal distribution.

To fully account for estimation uncertainty, we need to take tons of draws of  $\tilde{\beta}$ .

To do this we'd need to loop over all the steps I just went through and get the full distribution of predicted probabilities for this case.

イロト (母) (ミ) (ミ) (ミ) ミーのQ(V)

### Speeding up the process

K ロ > K 레 > K 코 > K 코 > - 코 - K 9 Q Q +

## Speeding up the process

Or, instead of using a loop, let's just vectorize our code:

#### Speeding up the process

Or, instead of using a loop, let's just vectorize our code:

```
sim.betas \leq rmvnorm(n = 10000,mean = opt$par,sigma = -solve(opt$hessian))
```
#### Speeding up the process

Or, instead of using a loop, let's just vectorize our code:

```
sim.betas \leq rmvnorm(n = 10000,mean = opt$par,sigma = -solve(opt$hessian))
```

```
head(sim.betas)
```
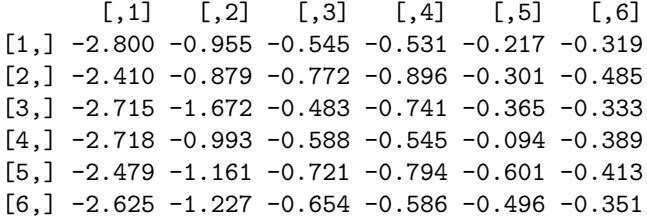

#### Speeding up the process

Or, instead of using a loop, let's just vectorize our code:

```
sim.betas \leq rmvnorm(n = 10000,mean = opt$par,sigma = -solve(opt$hessian))
```

```
head(sim.betas)
```
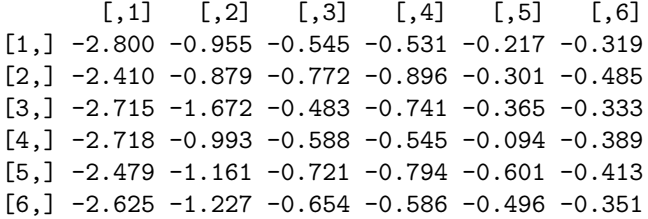

dim(sim.betas) [1] 10000 6

イロト (母) (ミ) (ミ) (ミ) ミーのQ(V)

### Speeding up the process

K ロ > K 레 > K 코 > K 코 > - 코 - K 9 Q Q +

### Speeding up the process

#### Now multiply the 10,000 x 6  $\tilde{\beta}$  matrix by your 1 x 6 vector of  $\tilde{X}$  of interest
### Speeding up the process

#### Now multiply the 10,000 x 6  $\tilde{\beta}$  matrix by your 1 x 6 vector of  $\tilde{X}$  of interest

pred.xb <- setX %\*% t(sim.betas)

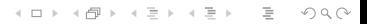

**KED KARD KED KED E VOOR** 

### Speeding up the process

#### Now multiply the 10,000 x 6  $\tilde{\beta}$  matrix by your 1 x 6 vector of  $\tilde{X}$  of interest

pred.xb <- setX %\*% t(sim.betas)

And untransform them

**KED KARD KED KED E VOOR** 

### Speeding up the process

Now multiply the 10,000 x 6  $\tilde{\beta}$  matrix by your 1 x 6 vector of  $\tilde{X}$  of interest

pred.xb  $\leq$  setX  $\frac{9}{8}$ , t(sim.betas)

And untransform them

```
> pred.prob <-1 - \exp(-\exp(\text{pred.xb}))> pred.prob[,1:5]
[1] 0.016858874 0.022674923 0.008876607 0.016426627 0.017223131
```
K ロ ▶ K @ ▶ K 할 ▶ K 할 ▶ ... 할 → 9 Q Q\*

### Look at Our Results in Tabular Form

(ロ) (日) (ミ) (ミ) (ミ) = 990

#### Look at Our Results in Tabular Form

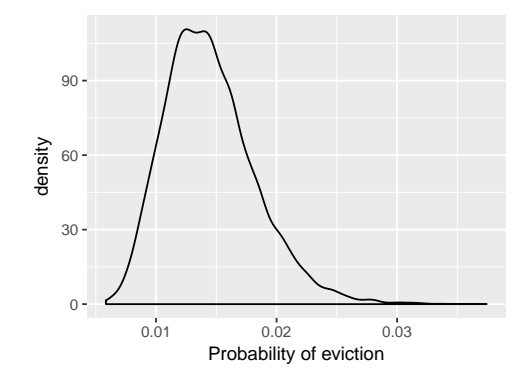

イロト イ団ト イミト イミト ニミー りんぺ

#### Look at Our Results

イロト イ押ト イミト イミト・ニョー りなべ

### Look at Our Results

- > mean(pred.prob) [1] 0.01446521 > quantile(pred.prob, prob = c(.025, .975)) 2.5% 97.5% 0.00844883 0.02295435
- > mean(pred.prob > .02) [1] 0.0828

K ロ > K @ > K ミ > K ミ > → ミ → ⊙ Q ⊙

## Different QOI

<sup>3</sup>Note: We assume independence between eviction in each year, and a constant risk over time. This corresponds to an Exponential survival model.

## Different QOI

#### What if our QOI was the chance of any eviction from birth to age 9?

<sup>3</sup>Note: We assume independence between eviction in each year, and a constant risk over time. This corresponds to an Exponential survival model.

0000000

K ロ > K @ > K ミ > K ミ > → ミ → ⊙ Q ⊙

## Different QOI

#### What if our QOI was the chance of any eviction from birth to age 9?

$$
P(\text{Every evicted}) = 1 - P(\text{Never evicted})
$$
  
=  $1 - \prod_{i=1}^{9} (1 - P(\text{Evicted at age } i))$   
=  $1 - (1 - p)^{9}$ 

All that will change is the very last step<sup>3</sup>

<sup>3</sup>Note: We assume independence between eviction in each year, and a constant risk over time. This corresponds to an Exponential survival model.

K ロ > K 레 > K 코 > K 코 > 트로드 - 9 Q Q +

## Different QOI

We already estimated the sampling distribution of  $p$  and stored samples from this distribution in the vector predprob. Now we can just transform them!

$$
P(\text{Ever evicted}_i) = 1 - (1 - p_i)^9
$$

K ロ > K @ > K ミ > K ミ > - 트 - K O Q Q\*

## Different QOI

We already estimated the sampling distribution of  $p$  and stored samples from this distribution in the vector predprob. Now we can just transform them!

$$
P(\text{Ever evicted}_i) = 1 - (1 - p_i)^9
$$

> cum.prob <- 1 - (1 - pred.prob) ^ 9 > mean(cum.prob) [1] 0.1224441

12%! The probability of eviction looks much higher than we had thought!

イロト イ団ト イミト イミト ニヨー りんぺ

#### Look at Our Results For Both QOIs

イロト イ部ト イミト イモト

目  $\circledcirc \circledcirc \circledcirc$ 

### Look at Our Results For Both QOIs

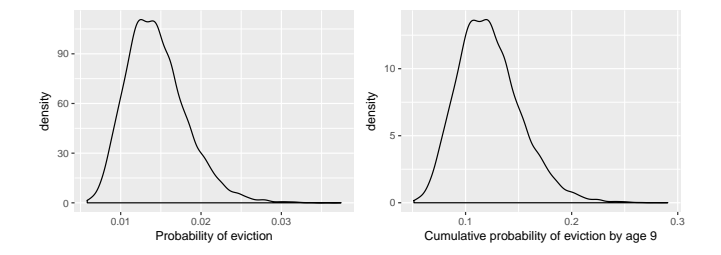

K ロ > K 레 > K 코 > K 코 > 트로드 - 9 Q Q +

# Quantities of interest matter in continuous cases as well

Example: Modeling log income

(ロ) (@) (동) (동) - 동 - 990

### Modeling log income

We want to model the effect of college  $(D)$  on earnings  $(Y)$ , net of age  $(X)$ . Let's get some data! <http://cps.ipums.org>

### Causal identification

We state an ignorability assumption:

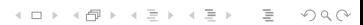

K ロ > K 레 > K 코 > K 코 > 트로드 - 9 Q Q +

#### Causal identification

#### We state an ignorability assumption:

 $\{Y(0), Y(1)\}\perp D \mid X$ 

K ロ > K @ > K ミ > K ミ > - 트 - K O Q Q\*

#### Causal identification

#### We state an ignorability assumption:

 $\{Y(0), Y(1)\}\perp D \mid X$ 

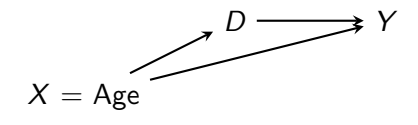

K ロ > K @ > K ミ > K ミ > - 트 - K O Q Q\*

#### Causal identification

#### We state an ignorability assumption:

 $\{Y(0), Y(1)\}\perp D \mid X$ 

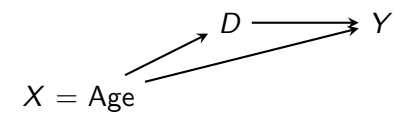

#### This is our identification strategy

0000000

[GLMs](#page-3-0) **[Complementary log-log](#page-53-0) Complementary complementary of the Complementary Complementary of August 2016** 

K ロ > K @ > K ミ > K ミ > - 트 - K O Q Q\*

### Causal identification

#### We state an **ignorability assumption**:

 $\{Y(0), Y(1)\}\perp D \mid X$ 

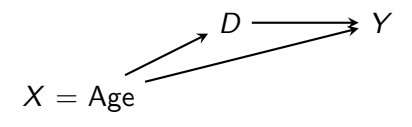

#### This is our identification strategy but it says nothing about **estimation**.

(ロ) (日) (동) (동) (동) 등 990

### Estimation via GLMs

1. Specify a distribution for  $Y...$ 

(ロ) (日) (동) (동) (동) 등 990

#### Estimation via GLMs

1. Specify a distribution for Y... [LogNormal!](https://en.wikipedia.org/wiki/Log-normal_distribution)

K ロ > K 레 > K 코 > K 코 > 트로드 > O Q O

### Estimation via GLMs

1. Specify a distribution for Y... [LogNormal!](https://en.wikipedia.org/wiki/Log-normal_distribution)

Y ~ LogNormal $(\mu, \sigma^2)$ 

K ロ > K 레 > K 코 > K 코 > 트로드 - 9 Q Q +

### Estimation via GLMs

1. Specify a distribution for Y ... [LogNormal!](https://en.wikipedia.org/wiki/Log-normal_distribution)

Y ~ LogNormal $(\mu, \sigma^2)$ 

2. Specify a linear predictor

K ロ > K 레 > K 코 > K 코 > 트로드 - 9 Q Q +

### Estimation via GLMs

1. Specify a distribution for Y... [LogNormal!](https://en.wikipedia.org/wiki/Log-normal_distribution)

Y ~ LogNormal $(\mu, \sigma^2)$ 

2. Specify a linear predictor

 $X\beta$ 

K ロ > K @ > K ミ > K ミ > - 트 - K O Q Q\*

### Estimation via GLMs

1. Specify a distribution for  $Y...$  [LogNormal!](https://en.wikipedia.org/wiki/Log-normal_distribution)

Y ~ LogNormal $(\mu, \sigma^2)$ 

2. Specify a linear predictor

 $X\beta$ 

3. Specify a link function

**KED KARD KED KED E VOOR** 

### Estimation via GLMs

1. Specify a distribution for Y... [LogNormal!](https://en.wikipedia.org/wiki/Log-normal_distribution)

Y ~ LogNormal $(\mu, \sigma^2)$ 

2. Specify a linear predictor

 $X\beta$ 

3. Specify a link function

 $log(\mu) = X\beta$ 

K ロ > K @ > K ミ > K ミ > - 트 - K O Q Q\*

### Estimation via GLMs

1. Specify a distribution for Y ... [LogNormal!](https://en.wikipedia.org/wiki/Log-normal_distribution)

Y ~ LogNormal $(\mu, \sigma^2)$ 

2. Specify a linear predictor

#### $X\beta$

3. Specify a link function

$$
\log(\mu)=X\beta
$$

4. Estimate parameters via maximum likelihood

0000000

**KED KARD KED KED E VOOR** 

### Estimation via GLMs

1. Specify a distribution for Y ... [LogNormal!](https://en.wikipedia.org/wiki/Log-normal_distribution)

Y ~ LogNormal $(\mu, \sigma^2)$ 

2. Specify a linear predictor

 $X\beta$ 

3. Specify a link function

$$
\log(\mu)=X\beta
$$

- 4. Estimate parameters via maximum likelihood
- 5. Simulate quantities of interest

## Likelihood

イロト イ団ト イミト イミト ニミー りんぺ

$$
L(\beta, \sigma^2 | Y) \propto f(Y | \beta, \sigma^2)
$$
  
= 
$$
\prod_{i=1}^{n} f(Y_i | \beta, \sigma^2)
$$
  
= 
$$
\prod_{i=1}^{n} \frac{1}{Y_i \sigma \sqrt{2\pi}} exp\left(-\frac{(\ln(Y_i) - \mu)^2}{2\sigma^2}\right)
$$

$$
\ell(\beta, \sigma^2 | \mathbf{Y}) = \ln \left[ \prod_{i=1}^N f(Y_i | \beta, \sigma^2) \right]
$$

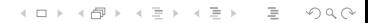

イロト イ団ト イミト イミト ニミー りんぺ

$$
\ell(\beta, \sigma^2 | \mathbf{Y}) = \ln \left[ \prod_{i=1}^N f(Y_i | \beta, \sigma^2) \right]
$$
  
= 
$$
\ln \left[ \prod_{i=1}^N \frac{1}{Y_i \sigma \sqrt{2\pi}} \exp \left( -\frac{(\ln(Y_i) - X_i \beta)^2}{2\sigma^2} \right) \right]
$$

イロト イ団ト イミト イミト ニミー りんぺ

$$
\ell(\beta, \sigma^2 | \mathbf{Y}) = \ln \left[ \prod_{i=1}^N f(Y_i | \beta, \sigma^2) \right]
$$
  
= 
$$
\ln \left[ \prod_{i=1}^N \frac{1}{Y_i \sigma \sqrt{2\pi}} \exp \left( -\frac{(\ln(Y_i) - X_i \beta)^2}{2\sigma^2} \right) \right]
$$
  
= 
$$
\sum_{i=1}^N \ln \left[ \frac{1}{Y_i \sigma \sqrt{2\pi}} \exp \left( -\frac{(\ln(Y_i) - X_i \beta)^2}{2\sigma^2} \right) \right]
$$

イロト イ団ト イミト イミト ニミー りんぺ

$$
\ell(\beta, \sigma^2 | \mathbf{Y}) = \ln \left[ \prod_{i=1}^N f(Y_i | \beta, \sigma^2) \right]
$$
  
= 
$$
\ln \left[ \prod_{i=1}^N \frac{1}{Y_i \sigma \sqrt{2\pi}} exp\left(-\frac{(\ln(Y_i) - X_i \beta)^2}{2\sigma^2}\right) \right]
$$
  
= 
$$
\sum_{i=1}^N \ln \left[ \frac{1}{Y_i \sigma \sqrt{2\pi}} exp\left(-\frac{(\ln(Y_i) - X_i \beta)^2}{2\sigma^2}\right) \right]
$$
  
= 
$$
\sum_{i=1}^N \left( -\ln(Y_i) - \ln(\sigma) - \ln(\sqrt{2\pi}) + \ln \left[ exp\left(-\frac{(\ln(Y_i) - X_i \beta)^2}{2\sigma^2}\right) \right] \right)
$$

## Log likelihood

$$
\ell(\beta, \sigma^2 | \mathbf{Y}) = \ln \left[ \prod_{i=1}^N f(Y_i | \beta, \sigma^2) \right]
$$
  
\n
$$
= \ln \left[ \prod_{i=1}^N \frac{1}{Y_i \sigma \sqrt{2\pi}} \exp \left( -\frac{(\ln(Y_i) - X_i \beta)^2}{2\sigma^2} \right) \right]
$$
  
\n
$$
= \sum_{i=1}^N \ln \left[ \frac{1}{Y_i \sigma \sqrt{2\pi}} \exp \left( -\frac{(\ln(Y_i) - X_i \beta)^2}{2\sigma^2} \right) \right]
$$
  
\n
$$
= \sum_{i=1}^N \left( -\ln(Y_i) - \ln(\sigma) - \ln(\sqrt{2\pi}) + \ln \left[ \exp \left( -\frac{(\ln(Y_i) - X_i \beta)^2}{2\sigma^2} \right) \right] \right)
$$
  
\n
$$
= \sum_{i=1}^N \left( -\ln(Y_i) - \ln(\sigma) - \ln(\sqrt{2\pi}) - \frac{(\ln(Y_i) - X_i \beta)^2}{2\sigma^2} \right)
$$

イロト イ団ト イミト イミト ニミー りんぺ
イロト イ団ト イミト イミト ニミー りんぺ

# Log likelihood

$$
\ell(\beta, \sigma^2 | \mathbf{Y}) = \ln \left[ \prod_{i=1}^N f(Y_i | \beta, \sigma^2) \right]
$$
  
\n
$$
= \ln \left[ \prod_{i=1}^N \frac{1}{Y_i \sigma \sqrt{2\pi}} \exp \left( -\frac{(\ln(Y_i) - X_i \beta)^2}{2\sigma^2} \right) \right]
$$
  
\n
$$
= \sum_{i=1}^N \ln \left[ \frac{1}{Y_i \sigma \sqrt{2\pi}} \exp \left( -\frac{(\ln(Y_i) - X_i \beta)^2}{2\sigma^2} \right) \right]
$$
  
\n
$$
= \sum_{i=1}^N \left( -\ln(Y_i) - \ln(\sigma) - \ln(\sqrt{2\pi}) + \ln \left[ \exp \left( -\frac{(\ln(Y_i) - X_i \beta)^2}{2\sigma^2} \right) \right] \right)
$$
  
\n
$$
= \sum_{i=1}^N \left( -\ln(Y_i) - \ln(\sigma) - \ln(\sqrt{2\pi}) - \frac{(\ln(Y_i) - X_i \beta)^2}{2\sigma^2} \right)
$$
  
\n
$$
\Rightarrow \sum_{i=1}^N \left( -\ln(\sigma) - \frac{(\ln(Y_i) - X_i \beta)^2}{2\sigma^2} \right)
$$

(ロ) (日) (ミ) (ミ) (ミ) = 990

# Coding our log likelihood function

$$
\sum_{i=1}^N \left(-\ln(\sigma) - \frac{(\ln(Y_i) - X_i \beta)^2}{2\sigma^2}\right)
$$

K ロ > K 레 > K 코 > K 코 > 트로드 > O Q O

# Coding our log likelihood function

$$
\sum_{i=1}^N \left(-\ln(\sigma) - \frac{(\ln(Y_i) - X_i \beta)^2}{2\sigma^2}\right)
$$

logNormal.log.lik <- function(par, X, y) {

# Coding our log likelihood function

$$
\sum_{i=1}^N \left(-\ln(\sigma) - \frac{(\ln(Y_i) - X_i \beta)^2}{2\sigma^2}\right)
$$

logNormal.log.lik <- function(par, X, y) {

beta <- par[-length(par)]

# Coding our log likelihood function

$$
\sum_{i=1}^N \left(-\ln(\sigma) - \frac{(\ln(Y_i) - X_i \beta)^2}{2\sigma^2}\right)
$$

logNormal.log.lik <- function(par, X, y) {

```
beta <- par[-length(par)]
```
sigma2 <- exp(par[length(par)])

# Coding our log likelihood function

$$
\sum_{i=1}^N \left(-\ln(\sigma) - \frac{(\ln(Y_i) - X_i \beta)^2}{2\sigma^2}\right)
$$

logNormal.log.lik <- function(par, X, y) {

```
beta <- par[-length(par)]
sigma2 <- exp(par[length(par)])
log.lik <- sum(-log(sqrt(sigma2)) -
                     ((\log(y) - X \frac{1}{2} * \frac{1}{2} \text{ beta}) ^ 2) /
                     (2*sigma2))
```
# Coding our log likelihood function

$$
\sum_{i=1}^N \left(-\ln(\sigma) - \frac{(\ln(Y_i) - X_i \beta)^2}{2\sigma^2}\right)
$$

logNormal.log.lik <- function(par, X, y) {

```
beta <- par[-length(par)]
sigma2 <- exp(par[length(par)])
log.lik <- sum(-log(sqrt(sigma2)) -
                      ((\log(y) - X \frac{1}{2} * \frac{1}{2} \text{ beta}) ^ 2) /
                      (2*sigma2))
```

```
return(log.lik)
```
}

### Finding the MLE

X <- model.matrix(~ college + age, data = d) y <- d\$incwage

```
opt \leq optim(par = rep(0, ncol(X) + 1),
             fn = logNormal.log.lik,
             y = y,
             X = X.
             control = list(fnscale = -1),
             method = "BFGS",hessian = TRUE)
```
イロト イ母 トイミト イミト ニヨー りんぐ

#### Extract the MLE

#### > opt\$par [1] 8.84550213 0.72904517 0.03270657 -0.03216774

イロト イ押ト イミト イミト・ニョー りなべ

### Extract the MLE

```
> opt$par
[1] 8.84550213 0.72904517 0.03270657 -0.03216774
See that it matches what we get with LM
> lm.fit <- lm(log(incwage) ~ college + age,
+\qquad \qquad \text{data = d}> coef(lm.fit)
(Intercept) collegeTRUE age
```
8.84550213 0.72904517 0.03270657

#### Extract the MLE

```
> opt$par
[1] 8.84550213 0.72904517 0.03270657 -0.03216774
See that it matches what we get with LM
> lm.fit <- lm(log(incwage) ~ college + age,
+\qquad \qquad \text{data = d}> coef(lm.fit)
(Intercept) collegeTRUE age
 8.84550213 0.72904517 0.03270657
```
Why is that last term negative?

イロト イ押ト イミト イミト・ニョー りなべ

### Extract the MLE

```
> opt$par
[1] 8.84550213 0.72904517 0.03270657 -0.03216774
See that it matches what we get with LM
> lm.fit <- lm(log(incwage) ~ college + age,
+\qquad \qquad \text{data = d}> coef(lm.fit)
(Intercept) collegeTRUE age
 8.84550213 0.72904517 0.03270657
```
Why is that last term negative? Because it's the  $\log$  of  $\sigma^2!$ 

# See how  $\sigma^2$  matches

```
> summary(lm.fit)
```

```
Call:
lm(formula = log(incwage) \sim college + age, data = d)
.......other output....
Residual standard error: 0.9841 on 68932 degrees of freedom
```
We estimated

# See how  $\sigma^2$  matches

```
> summary(lm.fit)
```

```
Call:
lm(formula = log(incwage) \sim college + age, data = d)
.......other output....
Residual standard error: 0.9841 on 68932 degrees of freedom
```
We estimated  $\sigma^2=e^{\gamma}=e^{-0.03216774}$ 

> exp(opt\$par[4]) [1] 0.9683441

# See how  $\sigma^2$  matches

```
> summary(lm.fit)
```

```
Call:
lm(formula = log(incwage) \sim college + age, data = d)
.......other output....
Residual standard error: 0.9841 on 68932 degrees of freedom
```

```
We estimated \sigma^2=e^{\gamma}=e^{-0.03216774}
```

```
> exp(opt$par[4])
[1] 0.9683441
```
It matches!

**KED KARD KED KED E VOOR** 

### Variance-covariance matrix matches

We know how to calculate the variance-covariance matrix - the inverse of the negative Hessian!

```
> vcov.optim <- -solve(opt$hessian)
> vcov.optim
             [,1] [,2] [,3] [,4]
[1,] 1.938105e-04 -6.974235e-06 -4.762674e-06 1.171351e-13
[2,] -6.974235e-06 6.311970e-05 -4.031325e-07 1.714362e-14
[3,] -4.762674e-06 -4.031325e-07 1.316824e-07 2.028694e-14
[4,] 1.171351e-13 1.714362e-14 2.028694e-14 2.901283e-05
```
**KED KARD KED KED E VOOR** 

### Variance-covariance matrix matches

We know how to calculate the variance-covariance matrix - the inverse of the negative Hessian!

```
> vcov.optim <- -solve(opt$hessian)
> vcov.optim
             [0,1] [0,2] [0,3] [0,4][1,] 1.938105e-04 -6.974235e-06 -4.762674e-06 1.171351e-13
[2,] -6.974235e-06 6.311970e-05 -4.031325e-07 1.714362e-14
[3,] -4.762674e-06 -4.031325e-07 1.316824e-07 2.028694e-14
[4,] 1.171351e-13 1.714362e-14 2.028694e-14 2.901283e-05
```
And we can compare that to the canned version...

**KED KARD KED KED E VOOR** 

### Variance-covariance matrix matches

We know how to calculate the variance-covariance matrix - the inverse of the negative Hessian!

```
> vcov.optim <- -solve(opt$hessian)
> vcov.optim
             [,1] [,2] [,3] [,4]
[1,] 1.938105e-04 -6.974235e-06 -4.762674e-06 1.171351e-13
[2,] -6.974235e-06 6.311970e-05 -4.031325e-07 1.714362e-14
[3,] -4.762674e-06 -4.031325e-07 1.316824e-07 2.028694e-14
[4,] 1.171351e-13 1.714362e-14 2.028694e-14 2.901283e-05
```
And we can compare that to the canned version...

```
> vcov(lm.fit)
            (Intercept) collegeTRUE age
(Intercept) 1.938189e-04 -6.974537e-06 -4.762880e-06
collegeTRUE -6.974537e-06 6.312244e-05 -4.031500e-07
age -4.762880e-06 -4.031500e-07 1.316881e-07
```
....which matches!

K ロ > K 레 > K 코 > K 코 > 트로드 - 9 Q Q +

### What is the effect of college on earnings?

Our model can easily estimate the effect of college on log earnings.

K ロ > K @ > K ミ > K ミ > - 트 - K O Q Q\*

### What is the effect of college on earnings?

Our model can easily estimate the effect of college on *log* earnings. But we want the effect of college on *earnings*.

**KED KARD KED KED E VOOR** 

### What is the effect of college on earnings?

Our model can easily estimate the effect of college on *log* earnings. But we want the effect of college on *earnings*.

One could try to interpret the lognormal regression coefficients. We estimated  $\beta_{\text{Collecte}} = 0.729$ .

**KED KARD KED KED E VOOR** 

### What is the effect of college on earnings?

Our model can easily estimate the effect of college on *log* earnings. But we want the effect of college on *earnings*.

One could try to interpret the lognormal regression coefficients. We estimated  $\beta_{\text{Collecte}} = 0.729$ .

This means a unit increase in age increases earnings by a factor of  $e^{0.729} = 2.208.$ 

**KED KARD KED KED E VOOR** 

### What is the effect of college on earnings?

Our model can easily estimate the effect of college on *log* earnings. But we want the effect of college on *earnings*.

One could try to interpret the lognormal regression coefficients. We estimated  $\beta_{\text{Collecte}} = 0.729$ .

This means a unit increase in age increases earnings by a factor of  $e^{0.729} = 2.208.$ 

(ロ) (日) (동) (동) (동) 등 990

#### Student: Can't we just exponentiate things?

K ロ > K 레 > K 코 > K 코 > 트로드 - 9 Q Q +

Student: Can't we just exponentiate things?

No! We run into Jensen's inequality.

$$
E(Y) = E(e^{\log(Y)}) \geq e^{E(\log(Y))}
$$

So we can't just exponentiate predicted values. What can we do instead?

K ロ > K 레 > K 코 > K 코 > 트로드 - 9 Q Q +

Student: Can't we just exponentiate things?

No! We run into Jensen's inequality.

$$
E(Y) = E(e^{\log(Y)}) \geq e^{E(\log(Y))}
$$

So we can't just exponentiate predicted values. What can we do instead? Simulation!

(ロ) (日) (동) (동) (동) 등 990

#### How wrong can you be?

[If time allows, we can walk through this in R]

#### How wrong can you be?

[If time allows, we can walk through this in R] Using the naive approach of exponentiating things, we would find an effect of college on earnings of \$25,181.27.

#### How wrong can you be?

[If time allows, we can walk through this in R] Using the naive approach of exponentiating things, we would find an effect of college on earnings of \$25,181.27.

Using simulation, the actual average treatment effect is \$43,266.67!

**KED KARD KED KED E VOOR** 

### How wrong can you be?

[If time allows, we can walk through this in R] Using the naive approach of exponentiating things, we would find an effect of college on earnings of \$25,181.27.

Using simulation, the actual average treatment effect is \$43,266.67!

Why the discrepancy? (Draw on the board).

K ロ ▶ K @ ▶ K 할 ▶ K 할 ▶ ... 할 → 9 Q Q\*

Student: Ok. But since there were no interactions in the model, we don't have to average over the population, right?

K ロ > K 레 > K 코 > K 코 > 트로드 - 9 Q Q +

Student: Ok. But since there were no interactions in the model, we don't have to average over the population, right?

No! Effect sizes depend on the values chosen for the rest of the covariates.

イロト イ押ト イミト イミト・ニョー りなべ

### Different effect sizes for different groups!

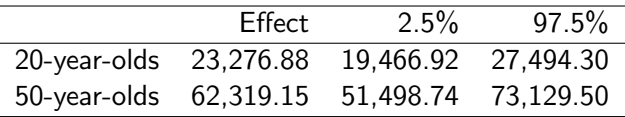

Since 50-year-olds have higher predicted earnings to begin with, multiplying by a factor of 2.208 increases their earnings by more dollars.

Student: Ok, so now I see that I need to carefully specify and simulate my quantity of interest, involving both estimation uncertainty and fundamental uncertainty.

**Student:** Ok, so now I see that I need to carefully specify and simulate my quantity of interest, involving both estimation uncertainty and fundamental uncertainty.

Which of those goes away as the sample size grows?

### Estimation uncertainty disappears in large samples

Each row section below shows the difference in earnings (college noncollege), for 50 year olds.

 $$^{\circ}$ N = 100 $^{\circ}$ 2.5% 97.5% Difference in any two 50-year-olds -186146.3 890301.0 Average difference 53387.9 249905.7  $$^{\circ}$ N = 1,000 $^{\circ}$ 2.5% 97.5% Difference in any two 50-year-olds -169635.63 479623.19 Average difference 51505.21 85801.36  $$^{\circ}$ N = 50,000 $^{\circ}$ 2.5% 97.5% Difference in any two 50-year-olds -177369.77 459907.68 Average difference 52190.08 73289.31

The expected difference is more precisely estimated with larger sample sizes, but fundamental uncertainty makes it always difficult to make precise predictions about the difference between any two actual individuals.**KED KARD KED KED E VOOR**
[GLMs](#page-3-0) [Complementary log-log](#page-53-0) [Quantities of Interest](#page-116-0)

(ロ) (日) (ミ) (ミ) (ミ) = 990

#### Conclusion: Getting Quantities of Interest

[GLMs](#page-3-0) [Complementary log-log](#page-53-0) Complementary and Complementary log-log Cuantities of Interest

## Conclusion: Getting Quantities of Interest

How to present results in a better format than just coefficients and standard errors:

1 Write our your model and estimate  $\hat{\beta}_{MLE}$  and the Hessian

[GLMs](#page-3-0) **[Complementary log-log](#page-53-0) Complementary complementary of the Complementary Complementary of August 2016** 

0000000

## Conclusion: Getting Quantities of Interest

- **1** Write our your model and estimate  $\hat{\beta}_{MIF}$  and the Hessian
- 2 Simulate from the sampling distribution of  $\hat{\beta}_{MLE}$  to incorporate estimation uncertainty

0000000

# Conclusion: Getting Quantities of Interest

- **1** Write our your model and estimate  $\hat{\beta}_{MIF}$  and the Hessian
- 2 Simulate from the sampling distribution of  $\hat{\beta}_{MLE}$  to incorporate estimation uncertainty
- **3** Multiply these simulated  $\tilde{\beta}$ s by some covariates in the model to get  $X\beta$

0000000

## Conclusion: Getting Quantities of Interest

- **1** Write our your model and estimate  $\hat{\beta}_{MIF}$  and the Hessian
- 2 Simulate from the sampling distribution of  $\hat{\beta}_{MLE}$  to incorporate estimation uncertainty
- 3 Multiply these simulated  $\tilde{\beta}$ s by some covariates in the model to get  $X\beta$
- $\mathcal{A}$  Plug  $X\beta$  into your link function,  $g^{-1}(X\beta)$ , to put it on the same scale as the parameter(s) in your stochastic function

0000000

## Conclusion: Getting Quantities of Interest

- **1** Write our your model and estimate  $\hat{\beta}_{MIF}$  and the Hessian
- 2 Simulate from the sampling distribution of  $\hat{\beta}_{MLE}$  to incorporate estimation uncertainty
- 3 Multiply these simulated  $\tilde{\beta}$ s by some covariates in the model to get  $X\beta$
- $\mathcal{A}$  Plug  $X\beta$  into your link function,  $g^{-1}(X\beta)$ , to put it on the same scale as the parameter(s) in your stochastic function
- 5 Use the transformed  $g^{-1}(X\beta)$  to take thousands of draws from your stochastic function and incorporate fundamental uncertainty

0000000

## Conclusion: Getting Quantities of Interest

- **1** Write our your model and estimate  $\hat{\beta}_{MIF}$  and the Hessian
- 2 Simulate from the sampling distribution of  $\hat{\beta}_{MLE}$  to incorporate estimation uncertainty
- 3 Multiply these simulated  $\tilde{\beta}$ s by some covariates in the model to get  $X\beta$
- $\mathcal{A}$  Plug  $X\beta$  into your link function,  $g^{-1}(X\beta)$ , to put it on the same scale as the parameter(s) in your stochastic function
- 5 Use the transformed  $g^{-1}(X\beta)$  to take thousands of draws from your stochastic function and incorporate fundamental uncertainty
- 6 Store the mean of these simulations,  $E[y|X]$

0000000

# Conclusion: Getting Quantities of Interest

- **1** Write our your model and estimate  $\hat{\beta}_{MIF}$  and the Hessian
- 2 Simulate from the sampling distribution of  $\hat{\beta}_{MLE}$  to incorporate estimation uncertainty
- 3 Multiply these simulated  $\tilde{\beta}$ s by some covariates in the model to get  $X\beta$
- $\mathcal{A}$  Plug  $X\beta$  into your link function,  $g^{-1}(X\beta)$ , to put it on the same scale as the parameter(s) in your stochastic function
- 5 Use the transformed  $g^{-1}(X\beta)$  to take thousands of draws from your stochastic function and incorporate fundamental uncertainty
- 6 Store the mean of these simulations,  $E[y|X]$
- <sup>7</sup> Repeat steps 2 through 6 thousands of times

[GLMs](#page-3-0) **[Complementary log-log](#page-53-0) Complementary complementary of the Complementary of Interest** 

0000000

## Conclusion: Getting Quantities of Interest

- **1** Write our your model and estimate  $\hat{\beta}_{MIF}$  and the Hessian
- 2 Simulate from the sampling distribution of  $\hat{\beta}_{MLE}$  to incorporate estimation uncertainty
- 3 Multiply these simulated  $\tilde{\beta}$ s by some covariates in the model to get  $X\beta$
- $\mathcal{A}$  Plug  $X\beta$  into your link function,  $g^{-1}(X\beta)$ , to put it on the same scale as the parameter(s) in your stochastic function
- 5 Use the transformed  $g^{-1}(X\beta)$  to take thousands of draws from your stochastic function and incorporate fundamental uncertainty
- 6 Store the mean of these simulations,  $E[y|X]$
- Repeat steps 2 through 6 thousands of times
- 8 Use the results to make fancy graphs and informative tables<br> $\begin{array}{rcl}\n\bullet & \bullet & \bullet & \bullet & \bullet \\
\bullet & \bullet & \bullet & \bullet & \bullet & \bullet\n\end{array}$